## **INTERNATIONAL DYSLEXIA ASSOCIATION OREGON BRANCH**

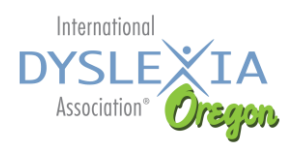

**[Easy Spelling Aid](http://www.easyspellingaid.com/)** – for spelling, voice to

**[Google Translate](https://translate.google.com/intl/en/about/) –** good for text to speech with multi language support

electronically accessible plus more

and organizer assist

algebraic equations

text, quick access to words

### **STUDENT EMPOWERMENT PANEL - FAVORITE ASSISTIVE TECHNOLOGY (AT) TOOLS**

#### **Apps/Software**

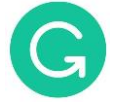

**[Grammarly](https://www.grammarly.com/)** - Automated Grammar Checker

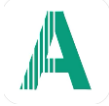

**[AudibleAnything](https://apps.apple.com/us/app/audibleanything-text-to-speech/id6446667392)** – Text to Speech Audio

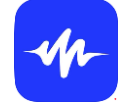

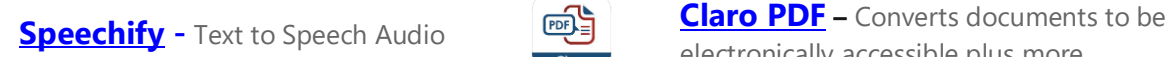

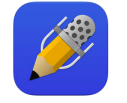

**[Notability](https://www.gingerlabs.com/)** – Note taking assist **NOTE [One Note](https://products.office.com/en-us/onenote/digital-note-taking-app)** - Microsoft app for note taking

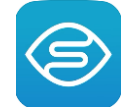

**[Seeing AI](https://www.seeingai.com/)** – Talking Camera **Convert 19th Convention Convent Convert Convert Convert Convert** 

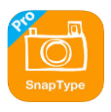

**[SnapType](http://www.snaptypeapp.com/) -** simple way to complete school worksheet on your iPad/Tablet (handwriting assist)

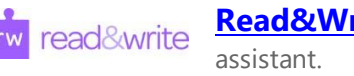

**[Read&Write](https://www.texthelp.com/en-us/products/read-write/)** – Full service writing **[Inspiration Maps](http://www.inspiration.com/inspmaps)** – Graphic Organizer<br>assistant.

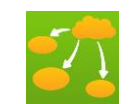

**MOD MATH** 

**[ModMath](http://www.modmath.com/) -** assist students in acquiring math skills from basic arithmetic to complex

images to PDF, Word and PowerPoint

#### **Digital Books/Textbooks/Audio Books /etc.**

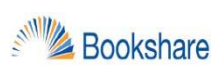

**[Bookshare](https://www.bookshare.org/cms/)** – accessible online audio/ebook library

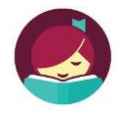

**[Libby](https://meet.libbyapp.com/) –** Public library app for audio & ebooks

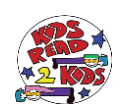

**C.PEN** 

**[KidsRead2Kids](https://kidsread2kids.com/) -** provide free video-audio books read by kids for kids - chapter by chapter for easy listening.

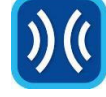

**[Learning Ally](https://learningally.org/) –** Audio + ebooks with human voice/computer voice

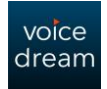

**[Voice Dream](https://www.voicedream.com/) -** Phone and iPad app that lets you listen to documents, ebooks, and web pages with text-to-speech

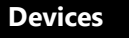

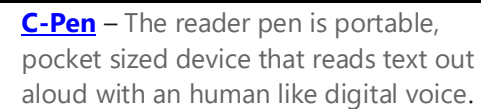

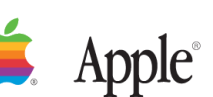

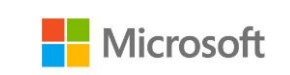

**[Livescribe](https://www.livescribe.com/en-us/smartpen/) SmartPen** – Notetaking device.

chromebook

*<u>Ovescribe</u>* 

# Things to consider when choosing **Assistive Technology (AT)**

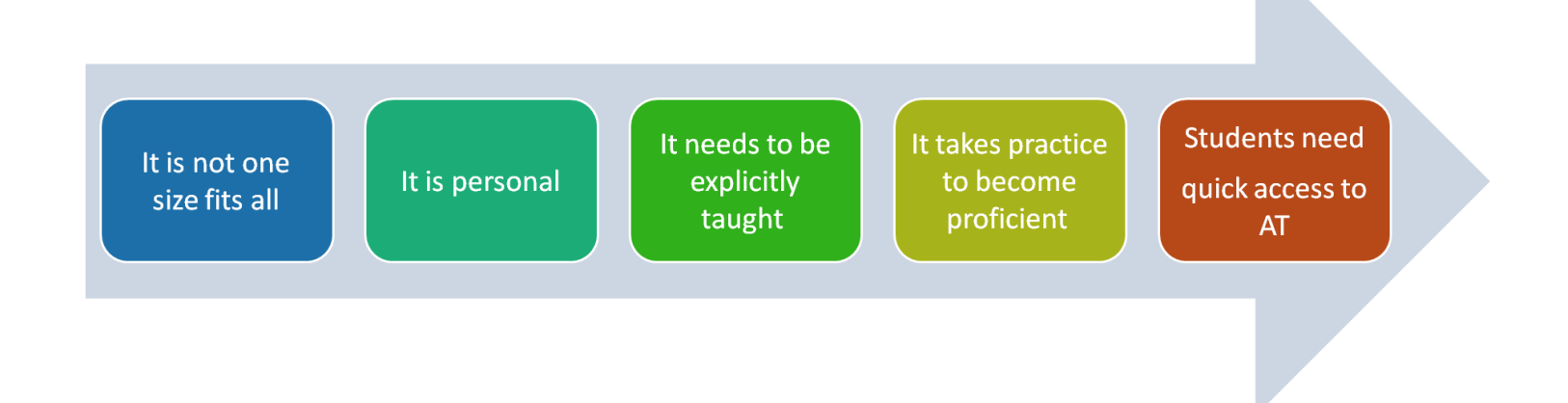

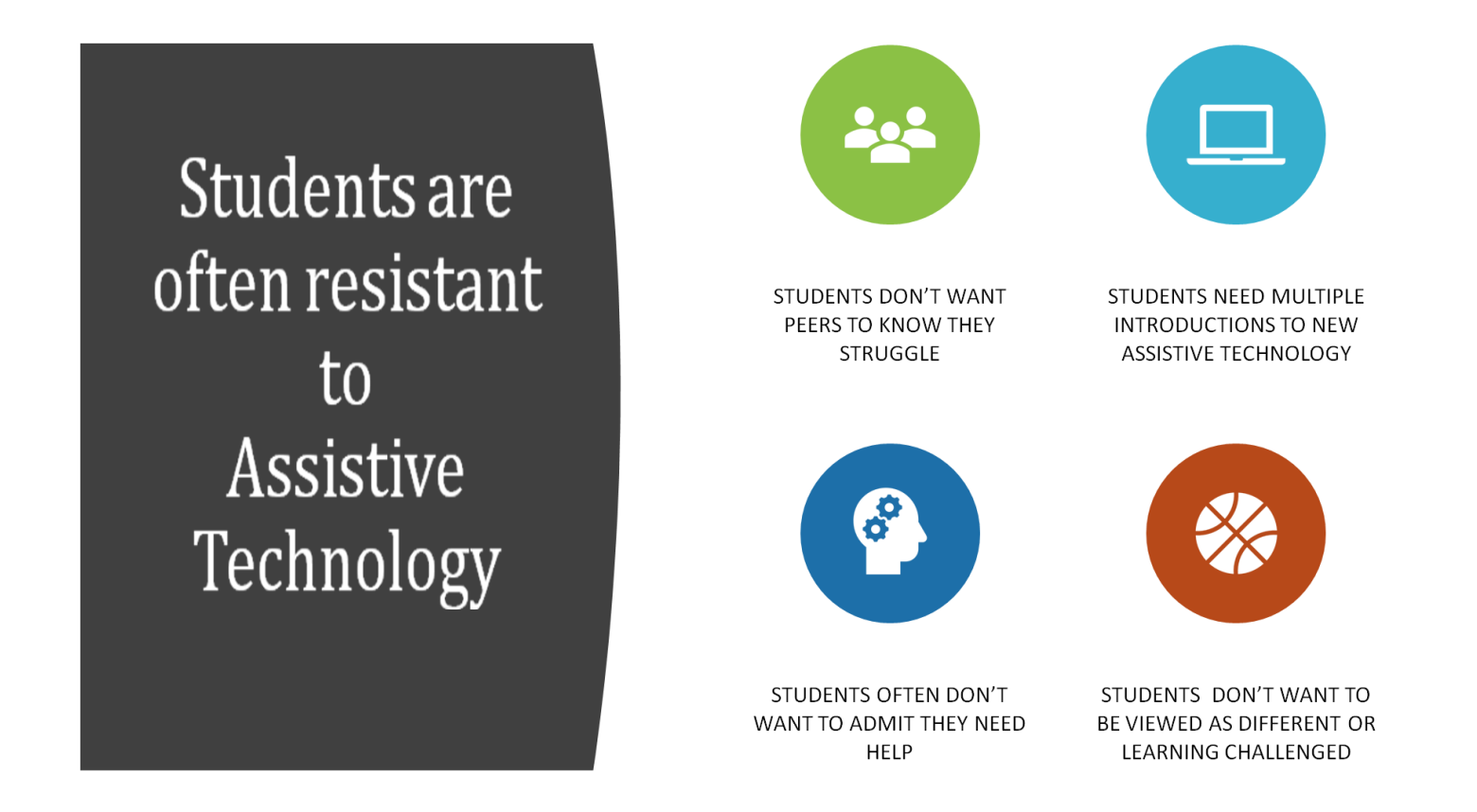